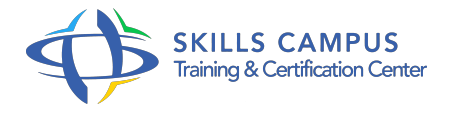

# Piloter un projet avec MS-Project 2013

-Réference: **MPGP-61** -Durée: **3 Jours (21 Heures)**

**Les objectifs de la formation**

# **A qui s'adesse cette formation ?**

#### **POUR QUI :**

Chef de projet, chef de service, ingénieur projets, planificateur, membre d'équipe de management de projet.

### **Programme**

- **Préparation de l'environnement de travail**
	- Le RubanLes vues courantes.
	- Mettre en place le calendrier du projet.
	- Faire le lien avec le WBS.
	- Travaux pratiques.\* -Naviguer dans MS-Project.
	- Configurer son environnement.
	- o Initialiser le projet.\*

# **Planification et structuration du projet**

- Modes de planification manuelle et automatique.
- <sup>o</sup> Identification des activités.\* -Structuration du projet.
- Analyse du chemin critique et des marges.
- Aménagement des contraintes dans le planning.
- <sup>o</sup> Travaux pratiques.
- o Saisir la logique d'enchaînement.
- Les différentes tables.
- Les contraintes.
- **Optimisation du planning**
- Mettre en pause une activité.
- Désactiver une tâche.
- Méthode d'optimisation.
- Fractionnement des tâches.
- <sup>o</sup> Travaux pratiques.
- Optimiser les délais et les relations entre les tâches Fractionnement.

#### **Affectation des ressources**

- Comprendre la relation Travail/Durée/Capacité.
- Types de ressources, modes d'affectation.
- Estimation des durées.
- Calcul du chemin critique.
- o Travaux pratiques.
- o Saisie et affectation des ressources.
- Gérer le calendrier et la capacité d'une ressource.\*

#### **Budgétisation**

- o Intégrer les dépenses prévisionnelles au budget.
- Gérer le coût des ressources.
- Ressources à coûts multiples.
- Gérer l'évolution du coût d'une ressource.
- o Travaux pratiques.
- o Saisie de dépenses.
- Visualisation du coût des ressources.

## **Planification de référence**

- Etablir une référence coûts/délais (performance).
- o Intégrer les plannings des sous-traitants.
- Ajout de tâche postérieure à la planification.
- o Travaux pratiques.
- Etablir et mettre à jour une planification de référence.

### **Pilotage du projet**

- Utiliser le centre de rapport.
- Concevoir les tableaux de bord d'avancement.

#### **Programme**

- Export de données vers Excel, Access et Visio.
- o Suivi par les charges et par les délais.
- Suivi par le reste à faire et le consommé.
- Replanifier le travail non effectué.
- o Travaux pratiques.
- Déclarer un avancement.
- <sup>o</sup> Suivi par les charges et les délais.
- Replanifier des activités.\*

#### **Travail en multiprojets**

- <sup>o</sup> Intégrer un sous-projet.
- Consolider plusieurs projets.
- Etablir des liens entre projets.
- o Partage des ressources.
- Pool de ressources.
- o Travaux pratiques.
- o Travailler en multiprojets.\*

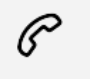

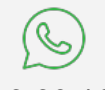

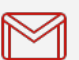

(+212) 5 22 27 99 01 (+212) 6 60 10 42 56 Contact@skills-group.com

 Nous sommes à votre disposition : De Lun - Ven 09h00-18h00 et Sam 09H00 – 13H00

 Angle bd Abdelmoumen et rue Soumaya, Résidence Shehrazade 3, 7éme étage N° 30 Casablanca 20340, Maroc